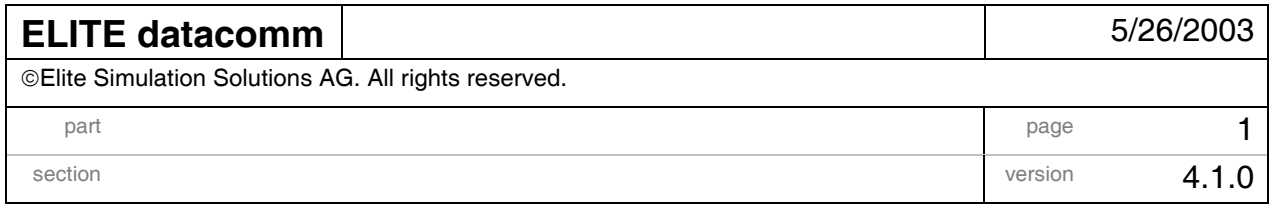

# **ELITE Data communication module**

# **Contents:**

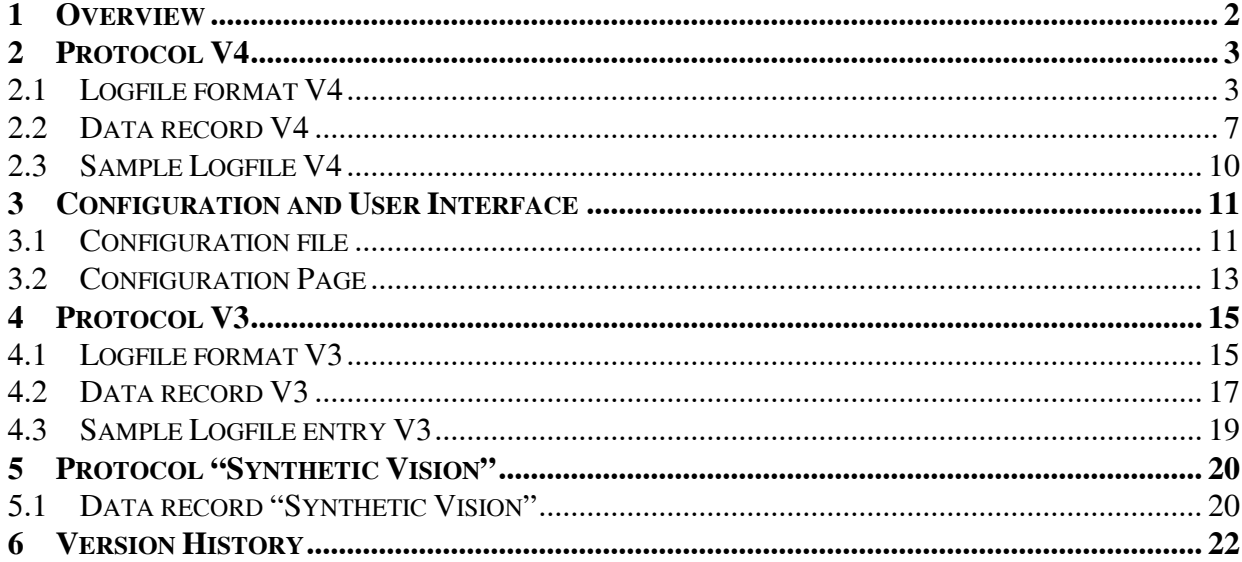

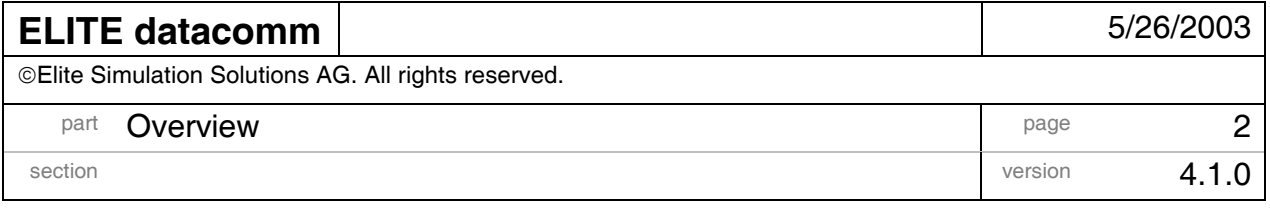

### **1 OVERVIEW**

The data communication module can write simulation data to logfiles and can send data packages over a UDP network connection. A configuration file specifies the mode of operation as well as communication parameters. Most parameters can be modified on a configuration page at runtime.

The plugin can send data through multiple channels (up to five). Each channel is described in a configuration file section titled [PROTCOL\_CHx] where "x" is the number of the channel. The communication settings and update rates can be independently specified for each channel.

The protocol "Version4" allows to send data over a UDP network connection to a SocketMan-Server recipient. This package includes a library and a sample receiver application built with MSVC to retrieve and display some of the available values. Please refer to the README.TXT and the ReceiverSample.cpp in the folder ELITE/COMM RECEIVER for more information.

At the same time data can be written in a logfile for post-flight analysis. The logfile can be automatically named with time-stamped filename by setting the "AutomaticNaming" flag. The update rates are calculated using the simulation time. If the simulation is in freeze mode no data values are sent.

The network communication can be disabled by setting the entry 'CommType' to None. The logfile feature can be disabled by not specifying a filename and disabling the automatic naming feature.

The protocol "Version3" is provided as a legacy for compatibility reasons. All new users please use the current version V4 described in chapter 2.

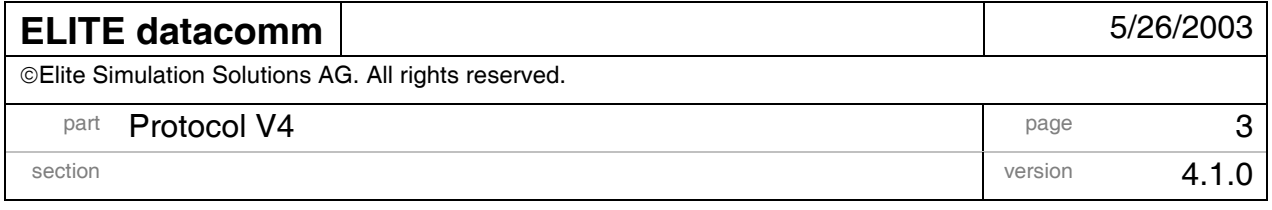

# **2 PROTOCOL V4**

# **2.1 Logfile format V4**

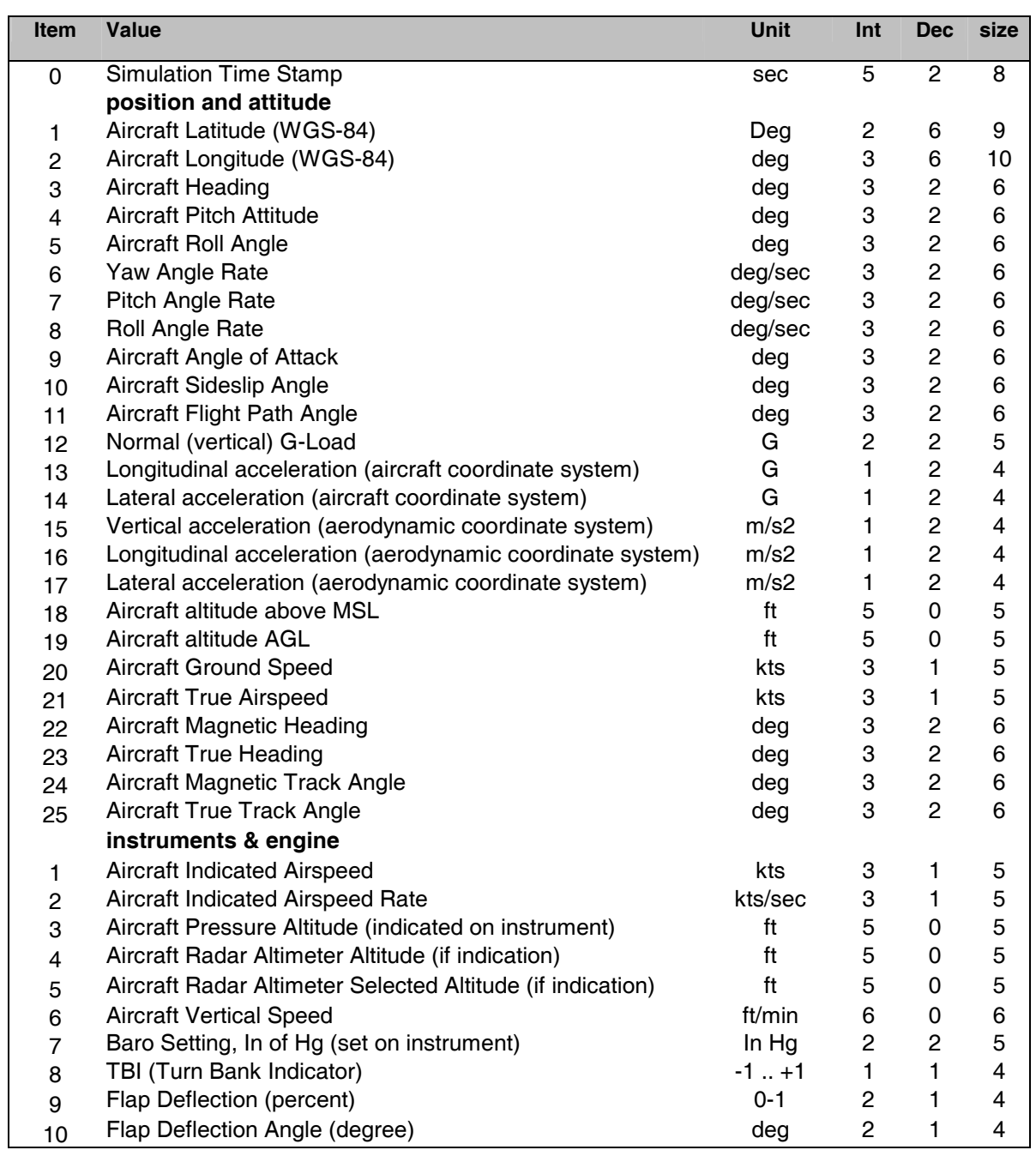

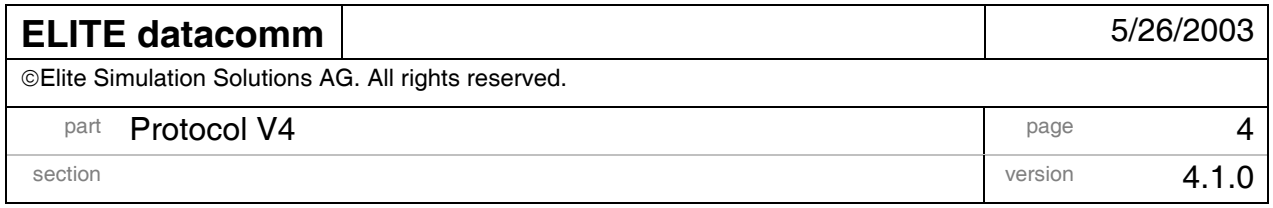

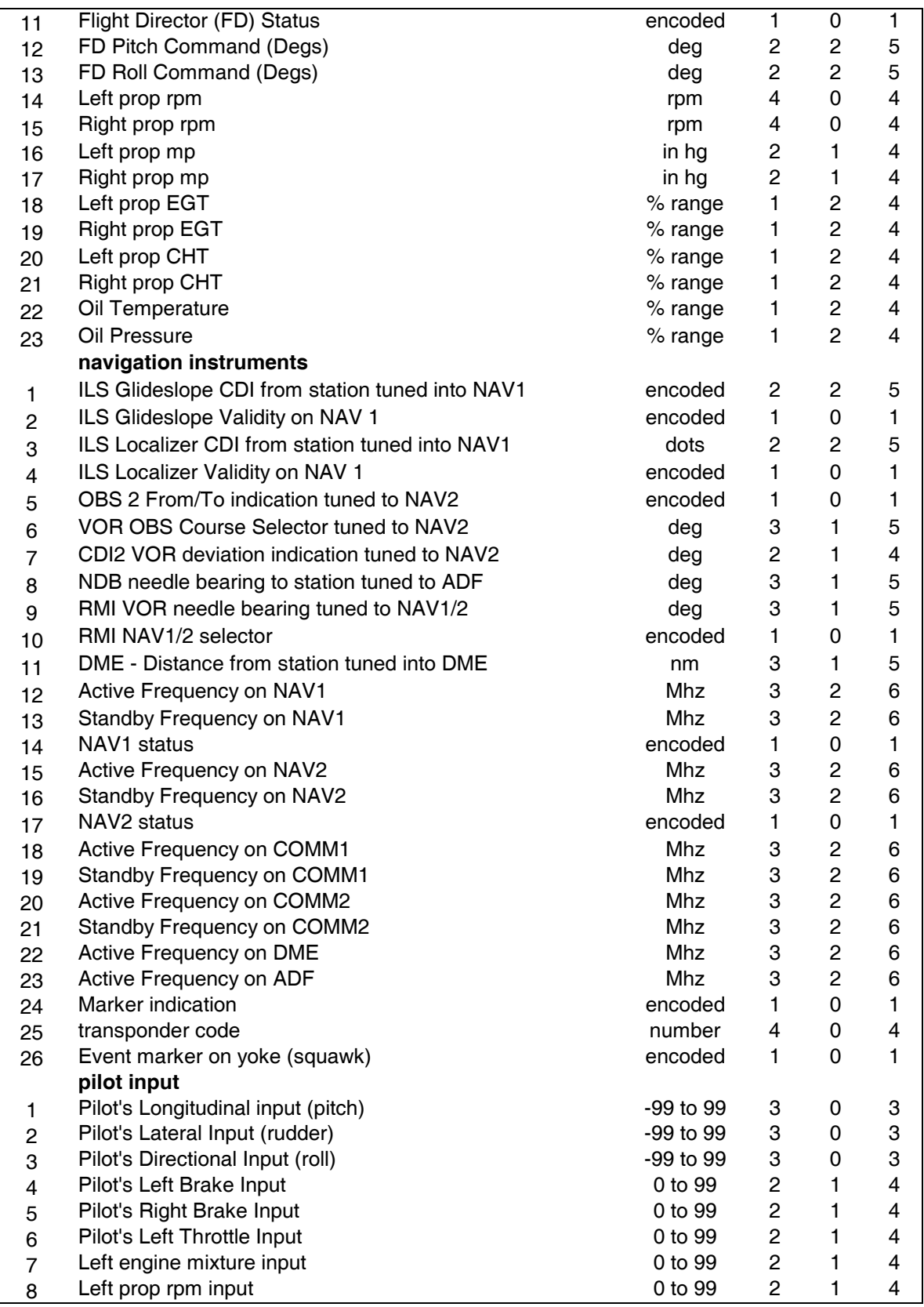

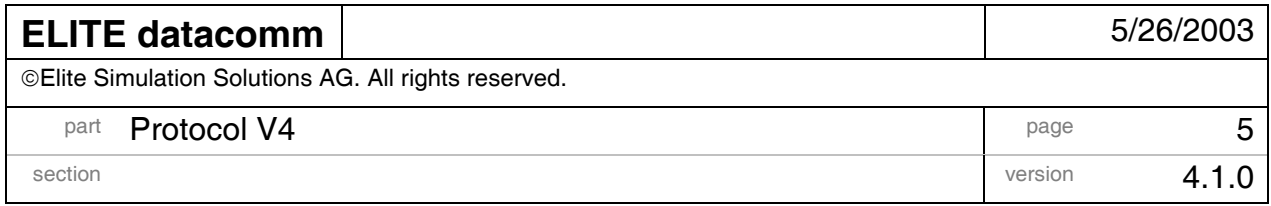

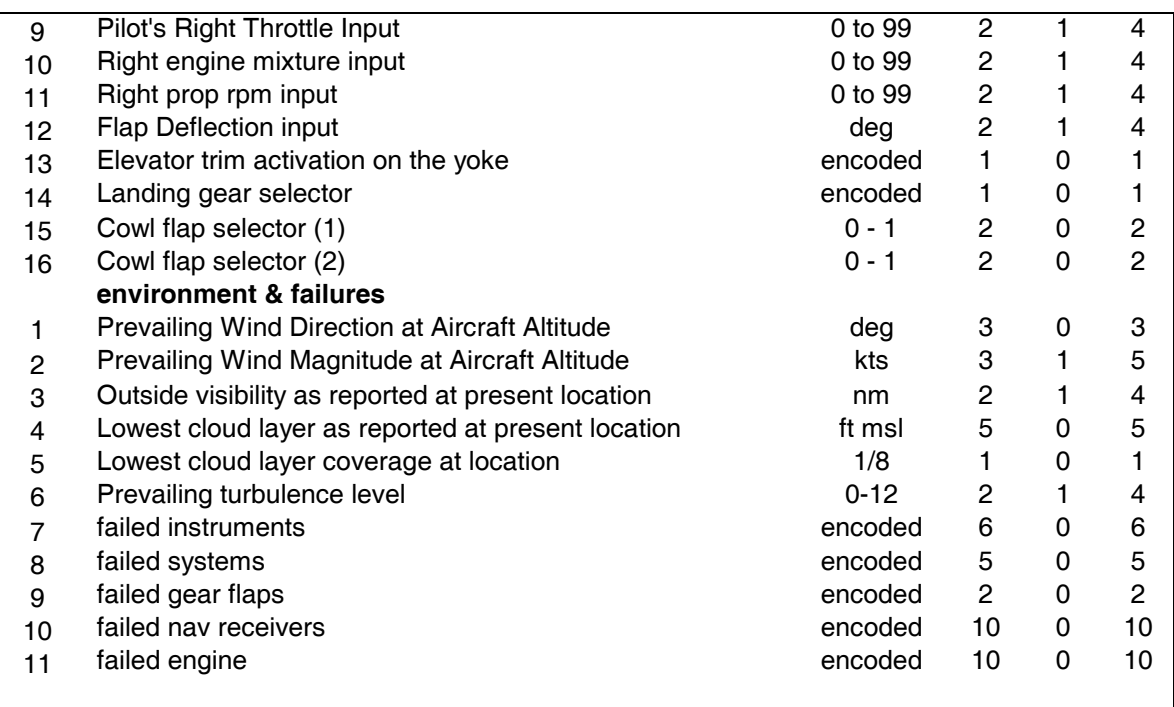

### Encoded values:

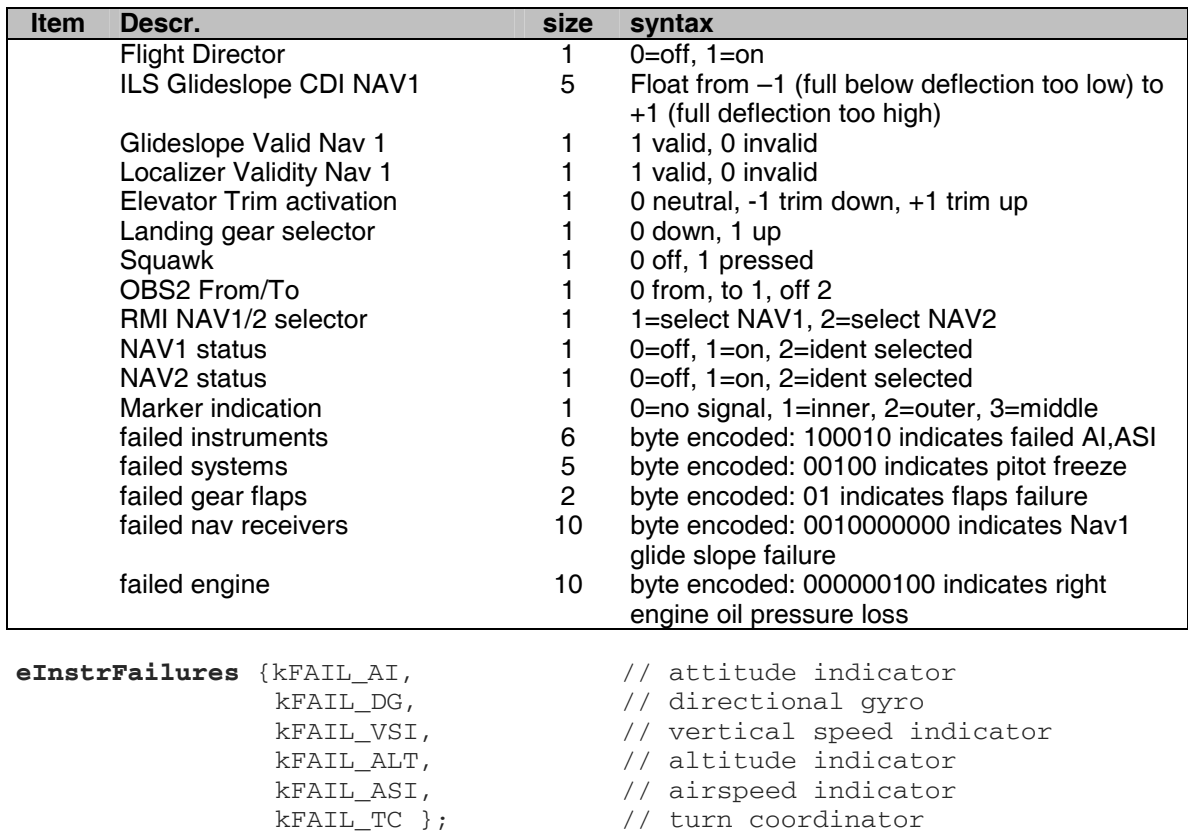

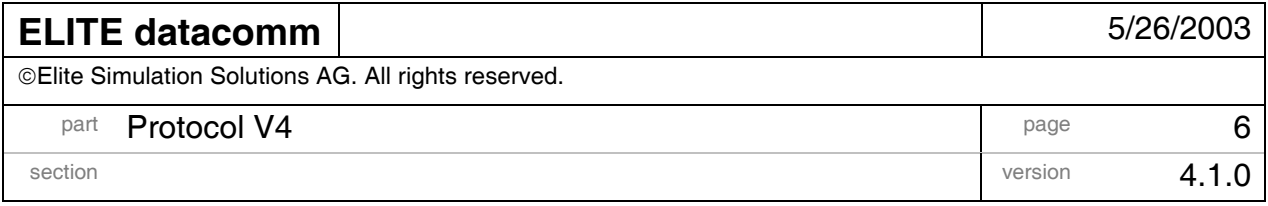

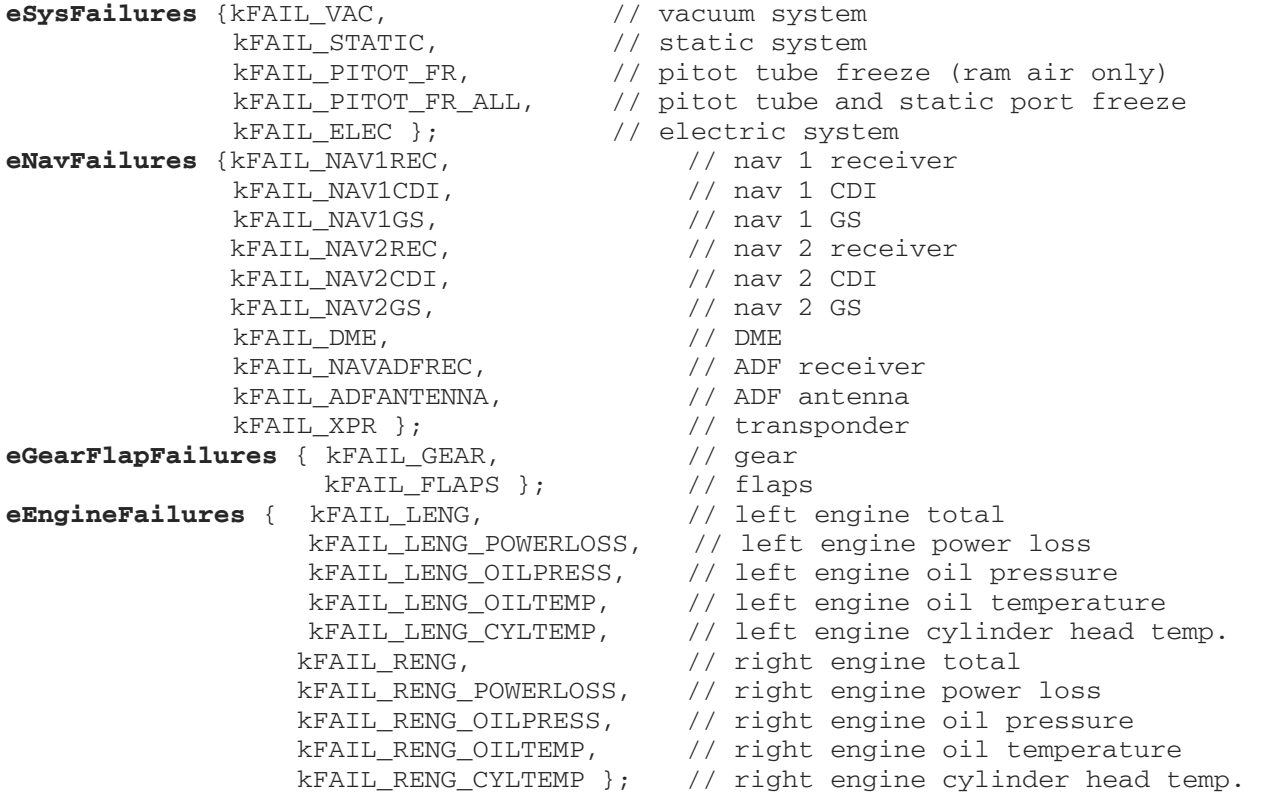

Comments:

- localizer full CDI deflection is 5 dots and typ. 2.5 degrees
- glideslope full CDI deflection is typ. 0.7 degrees

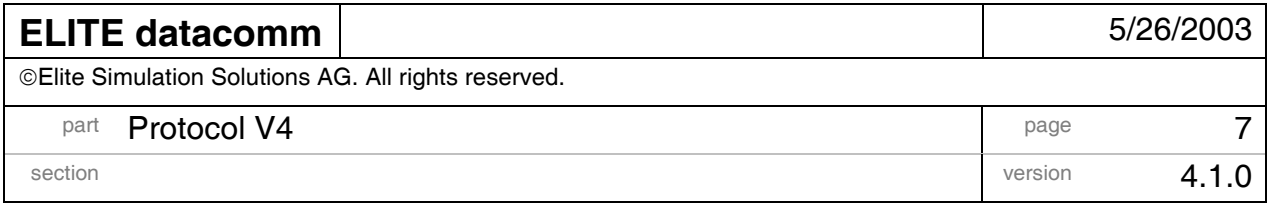

### **2.2 Data record V4**

enum eInstrFailures { kFAIL\_AI, kFAIL\_DG, kFAIL\_VSI, kFAIL\_ALT, kFAIL\_ASI, kFAIL\_TC }; enum eSysFailures { kFAIL\_VAC, kFAIL\_STATIC, kFAIL\_PITOT\_FR, kFAIL\_PITOT\_FR\_ALL, kFAIL\_ELEC }; enum eNavFailures { kFAIL\_NAV1REC, kFAIL\_NAV1CDI, kFAIL\_NAV1GS, kFAIL\_NAV2REC, kFAIL\_NAV2CDI, kFAIL\_NAV2GS, kFAIL\_DME, kFAIL\_NAVADFREC, kFAIL\_ADFANTENNA,FAIL\_XPR }; enum eGearFlapFailures { kFAIL GEAR, kFAIL FLAPS }; enum eEngineFailures { kFAIL LENG, kFAIL LENG POWERLOSS, kFAIL LENG OILPRESS, kFAIL\_LENG\_OILTEMP,kFAIL\_LENG\_CYLTEMP, kFAIL\_RENG, kFAIL\_RENG\_POWERLOSS, kFAIL\_RENG\_OILPRESS, kFAIL\_RENG\_OILTEMP,kFAIL\_RENG\_CYLTEMP }; int fUpdateCounter; // update counter **// position, attitude, acceleration**  double Latitude; // Aircraft Latitude (WGS-84) [deg] double Longitude; // Aircraft Longitude (WGS-84) [deg] float Hdg; // Aircraft true Heading [deg] float Pitch; // Aircraft Pitch Attitude [deg] float Roll; // Aircraft Roll Angle [deg] float YawRate; // yaw change rate [deg/sec] float PitchRate; // Pitch Angle Rate [deg/sec] float RollRate; // Roll Angle Rate [deg/sec] float Alpha; // Aircraft Angle of Attack [deg] float Beta; // Aircraft Sideslip Angle [deg] float Gamma; // Aircraft Flight Path Angle [deg] // **aircraft accelerations**, both in the aircraft and in the aerodynamic coordinate // system float fGLoad; // Normal (vertical) G-Load [9.81 m/s^2 or g] float fLongAcc; // longitudinal acceleration [9.81 m/s^2 or g] // (in the aircraft coordinate system) float fLatAcc;  $\frac{1}{2}$  ateral acceleration  $[9.81 \text{ m/s}^2 \text{ or q}]$  // (in the aircraft coordinate system) float fAeroVerticalAcc; // vertical acceleration [m/s^2] // (in the aerodynamic coordinate system) float fAeroLongAcc; // longitudinal acceleration [m/s^2 ] // (in the aerodynamic coordinate system) float fAeroLatAcc; // lateral acceleration [m/s^2] // (in the aerodynamic coordinate system) float AltMSL; // Aircraft altitude above MSL [ft] float AltAGL; // Aircraft altitude above AGL at current location [ft] float GroundSpeed; // Aircraft Ground Speed [kts] float TAS;  $\frac{1}{2}$  // Aircraft True Airspeed [kts] float MagHdg; // Aircraft Magnetic Heading [deg] float TrueHdg; // Aircraft True Heading [deg] float MagTrack; // Aircraft Magnetic Track Angle [deg] float TrueTrack; // Aircraft True Track Angle [deg]

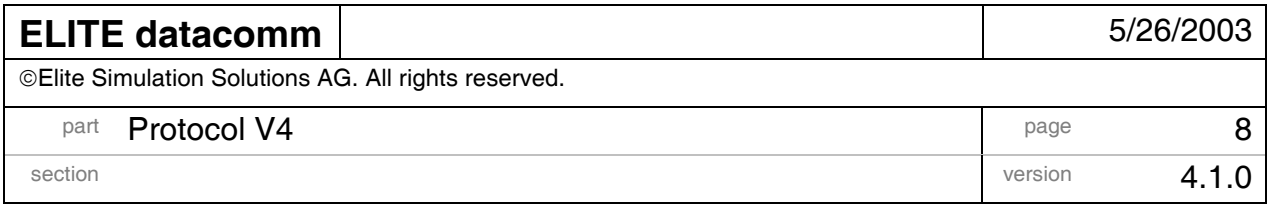

#### **// instruments & engine**

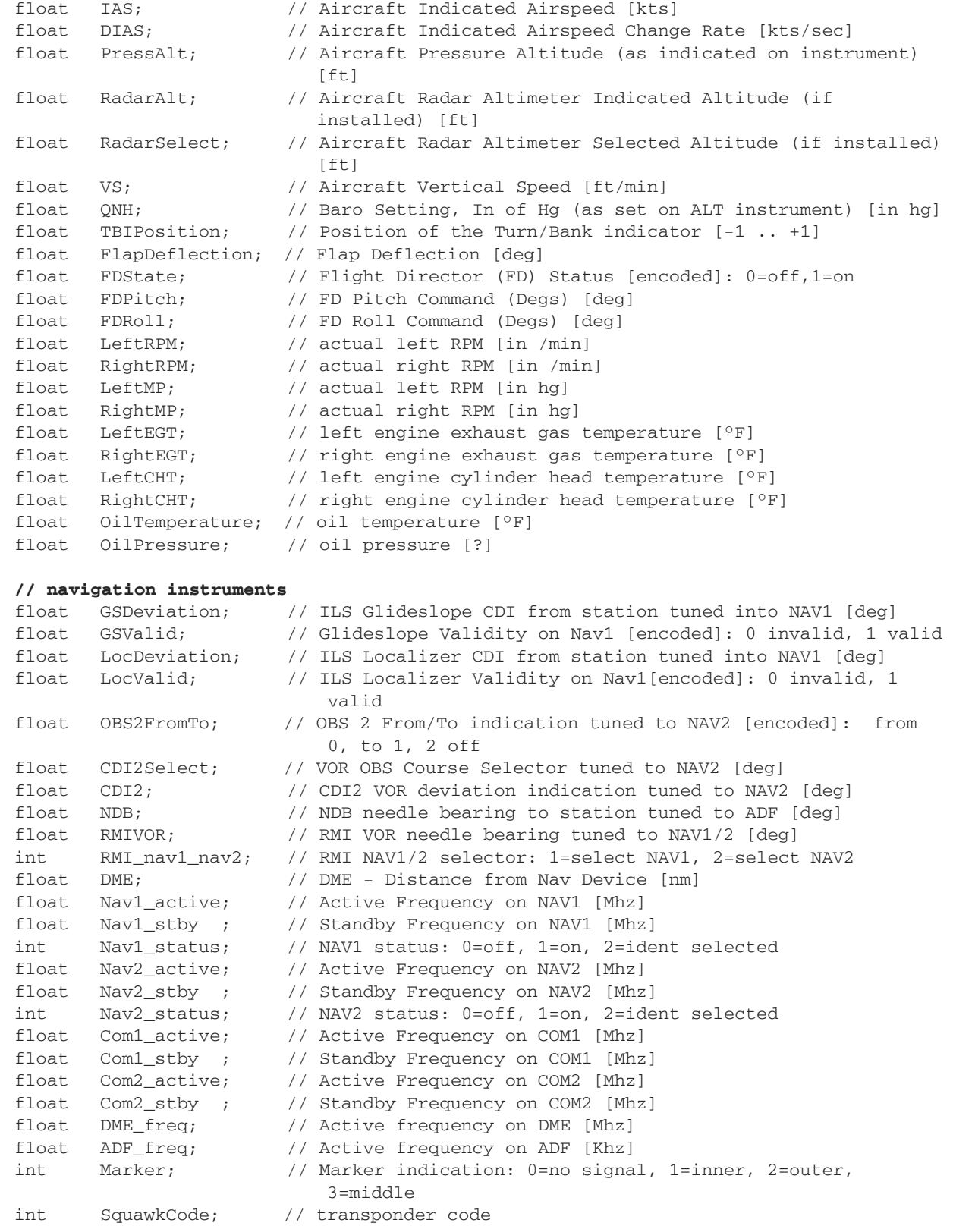

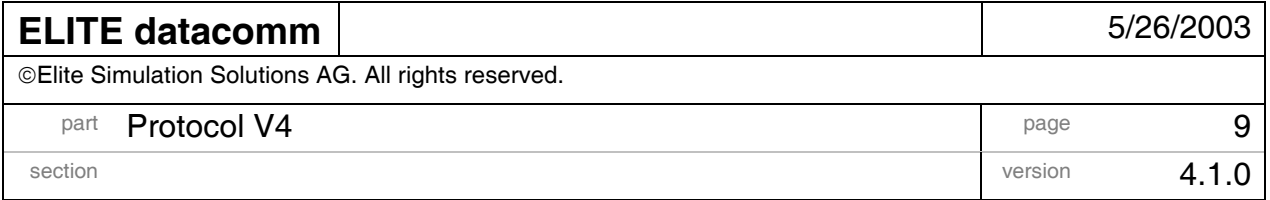

 float Squawk; // Event marker activation on yoke (squawk) [encoded]: 0 off, 1 click **// pilot input**  float LongInput; // Pilot's Longitudinal input [-1 to 1] float LatInput; // Pilot's Lateral Input [-1 to 1] float DirInput; // Pilot's Directional Input [-1 to 1] float PilotLeftBrake; // Pilot's Left Brake Input [0 to 1] float PilotRightBrake; // Pilot's Right Brake Input [0 to 1] float PilotLeftThrottle; // Pilot's Left Throttle Input [0 to 1] float PilotLeftMix; // Pilot's Left engine mixture input [0 to 1] float PilotLeftRPM; // Pilot's Left prop rpm input [0 to 1] float PilotRightThrottle;// Pilot's Right Throttle Input [0 to 1] float PilotRightMix; // Pilot's Right engine mixture input [0 to 1] float PilotRightRPM; // Pilot's Right prop rpm input [0 to 1] float FlapPos; // Flap deflection input [deg] float ElevTrim; // Elevator trim activation on the yoke [encoded]: // -1 trim down; 0 no trim input; +1 trim up float Gear; // Landing gear selector [encoded]: 0=down, 1=up float CowlFlaps1; // Cowl flap selector (1) [0 to 1] float CowlFlaps2; // Cowl flap selector (2) [0 to 1] **// environment & failures**  float WindDirection; // Prevailing Wind (true) Direction at Aircraft Altitude [deg] float WindMagnitude; // Prevailing Wind Magnitude at Aircraft Altitude [kts] float Visibility; // Outside visibility as reported at present loc [nm] float CloudCeiling; // Lowest cloud layer base as reported at present loc [ft] float CloudCoverage; // Lowest cloud layer coverage as reported at loc [1/8] float Turbulence; // Current turbulence level  $[0.. 12]$  int FailedInstruments; // Instrument failures, bit encoded, use enum eInstrFailures int FailedSystems; // System failures, bit encoded, use enum eSysFailures int FailedGearFlaps; // GearFlaps failures, bit encoded, use enum eNavFailures int FailedNav; // Nav failures, bit encoded, use enum eGearFlapFailures

int FailedEngine; // Engine failures, bit encoded, use enum eEngineFailures

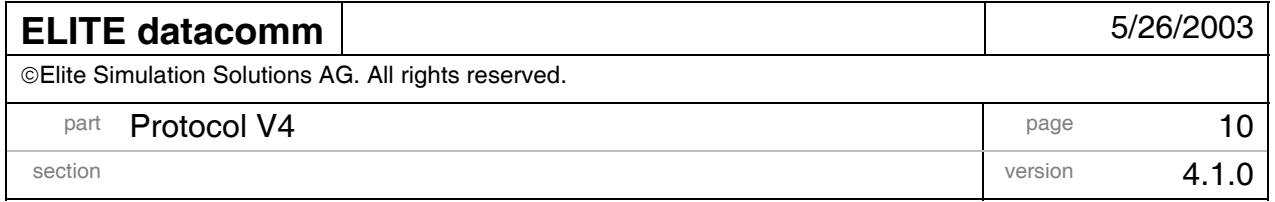

#### **2.3 Sample Logfile V4**

ELITE comm logfile V4 V 4.1.0, May. 26th 2003. TIMESTMP LAT LON ACHDG PITCH ROLL YRATE PRATE RRATE ALPHA BETA GAMMA GLOD LGACC 59.245 47.465838 8.550200 210.04 22.61 25.30 4.94 1.99 -0.00 9.34 0.00 16.76 1.62 -0.24 59.286 47.465828 8.550193 210.18 22.66 25.30 4.74 1.57 -0.00 9.24 0.00 16.89 1.60 -0.24 LTACC AVTAC ALGAC ALTAC MSL AGL GS TAS MHDG THDG MTRACK TTRACK IAS IASR PRESS RALT 0.00 7.52 -2.25 3.87 1833 1833 114.5 119.2 209.54 210.04 206.31 206.81 117.2 -5.8 1834 0 0 0.00 7.36 -2.21 3.87 1835 1835 114.1 119.1 209.68 210.18 206.68 207.18 117.1 -3.1 1836 0 0 RALTS VS ONH TBI FLPD FLPA S FDPIT FDROL LRPM RRPM LMP RMP LEGT REGT LCHT RCHT LOLT ROLT LOLP 3491 0 0 29.92 0.3 0.0 0.0 0 0.0 0.0 2748 2744 26.4 26.4 0.00 0.00 0.66 0.67 0.59 0.57 3508 0 0 29.92 0.3 0.0 0.0 0 0.0 0.0 2748 2744 26.4 26.4 0.00 0.00 0.66 0.67 0.59 0.57 ROLP ILSGS1 ILSLOC1 O OBSSL CDI2 NDB VOR N DME NAV1AC NAV1SY S NAV2AC NAV2SY S COM1AC COM1SY 0.4 0.5 -1.00 1 0.00 1 2 0.0 0.0 270.0 90.0 2 -99.0 108.00 108.00 1 108.00 108.00 1 118.00 118.00 0.4 0.5 -1.00 1 0.00 1 2 0.0 0.0 270.0 90.0 2 -99.0 108.00 108.00 1 108.00 108.00 1 118.00 118.00 COM2AC COM2SY DMEAC ADFAC M SQAK S LON LAT DIR LB RB LT LM LR RT RM RR FLPP T G C1 C2 118.00 118.00 108.00 350.00 0 7171 0 -15 0 0 0.0 0.0 99.0 99.0 99.0 99.0 99.0 99.0 0.0 0 1 0 0 118.00 118.00 108.00 350.00 0 7171 0 -22 0 0 0.0 0.0 99.0 99.0 99.0 99.0 99.0 99.0 0.0 0 1 0 0 WND WNDMA VIS CEIL C TURB INFAIL SFAIL NAVEAIL CF ENCINEFAIL

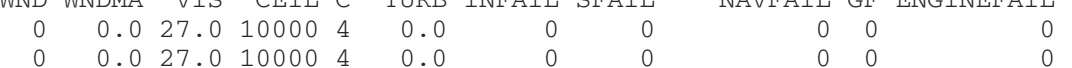

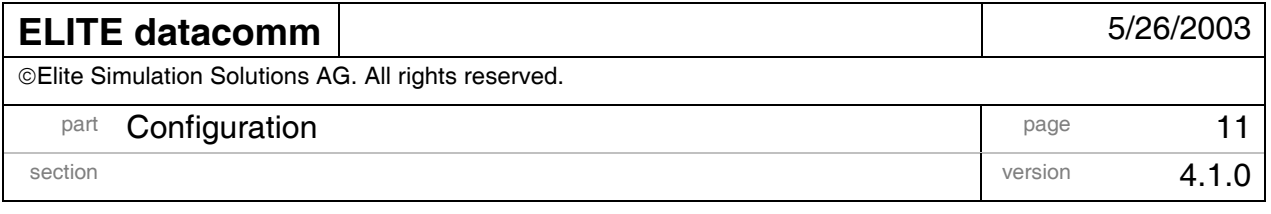

### **3 CONFIGURATION AND USER INTERFACE**

### **3.1 Configuration file**

Location: (Elite Pilot)/Init/DataComm.ini

The configuration file consists of various entries, each of these entries defines and enables one output channel. Every entry starts with [PROTOCOL\_CHx] where "x" is an integer starting at 1 that is incremented for each entry. The entries are interpreted starting at [PROTCOL\_CH1], next are [PROTOCOL\_CH2], [PROTOCOL\_CH3] and so forth. The first missing number stops the configuration file parser.

Entry syntax:

```
[PROTOCOL_CHx] 
DataType = string 
CommType = string 
IP = ip address 
Port = integer 
SyncRate = float 
LogSyncRate = float 
Logfile = string 
AutomaticNaming = flag
```
- **DataType**: must be one of the following
	- o "Version4": the current, most powerful output version
	- o "Version3": last version, for compatibility reasons
	- o "VersionSVV": Synthetic Vision output module
- **ComType** : must be 'EthernetClient' or 'None'
- **Port**: the socket-port Elite sends data records to
- **IP**: the IP address Elite sends data records to
- **SyncRate**: updaterate in seconds of the socket-communication
- **LogSyncRate**: updaterate in seconds of the logfile output

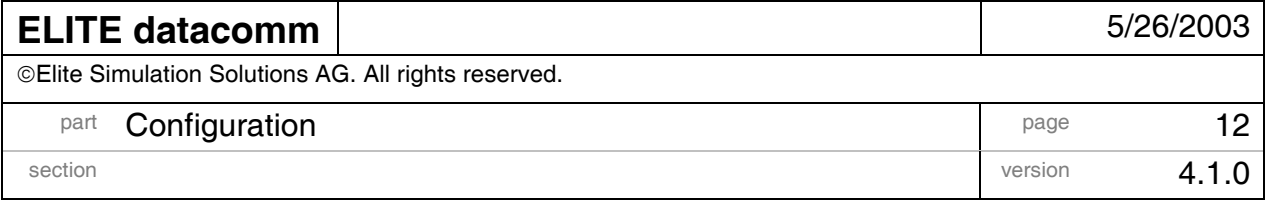

- **Logfile**: name of the logfile to be created (located in the ELITE main folder)
- **AutomaticNaming**: If set to 1 the name of the logfile is automatically created and includes the date and time of the application start (e.g. "EliteLog\_10\_26\_2001\_18\_43.log" – recorded on Oct. 26<sup>th</sup> 2001, 18:43 local time ) The default value is  $0$  – the application uses the specified filename

Samples:

```
[PROTOCOL_CH1] 
DataType = Version4 
CommType = EthernetClient 
IP = 192.168.0.35 
Port = 13667SyncRate = 0.017LogSyncRate = 0.017Logfile = DataList1.log
```
or

```
[PROTOCOL_CH2] 
DataType = Version4 
CommType = None 
IP = 192.168.0.11 
Port = 13668SyncRate = 1.0LogSyncRate = 1.0AutomaticNaming = 1
```
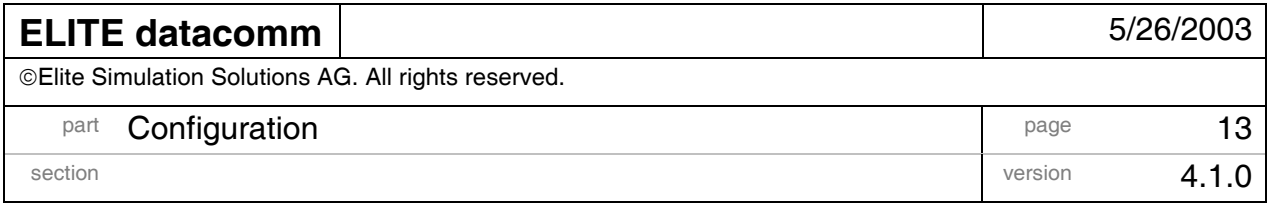

# **3.2 Configuration Page**

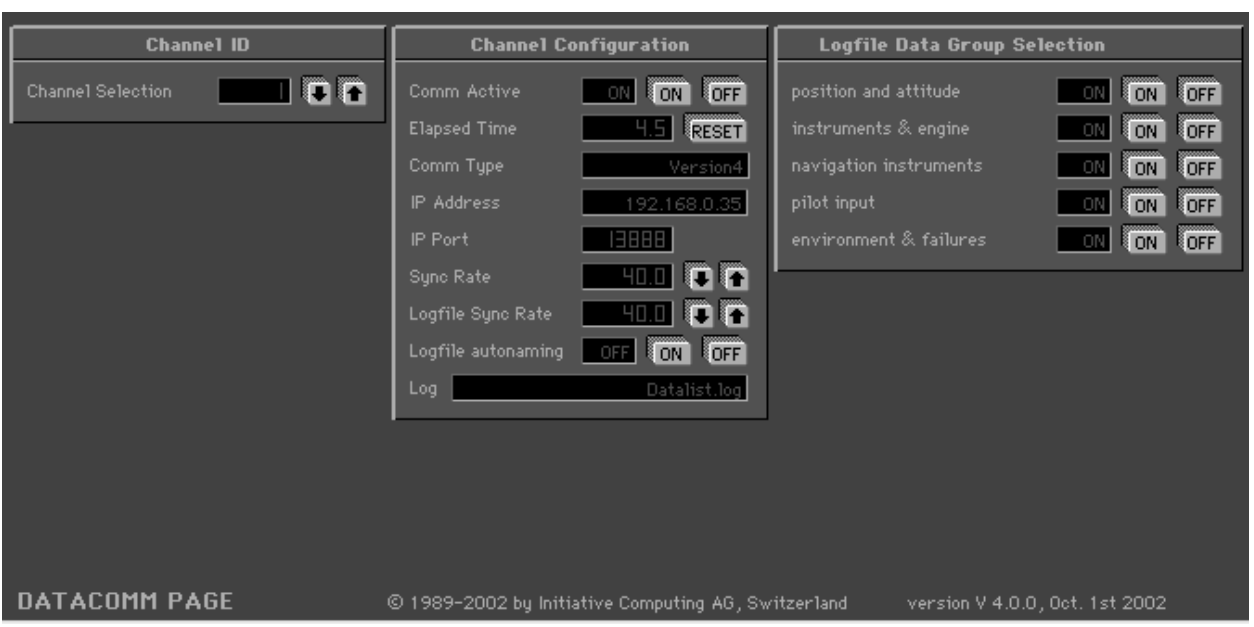

The datacomm configuration page displays information about the output configuration and allows the user to change some parameters. You can display the datacomm configuration page by selecting "DATACOMM" in the page menu or by pressing "**Alt-A**".

- Tab "**Channel ID**":
	- o **Channel Selection**: selects the channel to be displayed on the configuration page.
- Tab "**Channel Configuration**":
	- o **Comm Active**: Shows if the current channel is enabled or not and allows the user to enable or disable the channel. Channels can also be enabled with the function keys F9,F10,F11,F12 (see chapter 1).
	- o **Elapsed Time**: Shows the elapsed simulation time as listed in the first column of the logfile. The elapsed time can be reset to zero by pressing the RESET button.
	- o **Comm Type**: shows the protocol version of the current channel

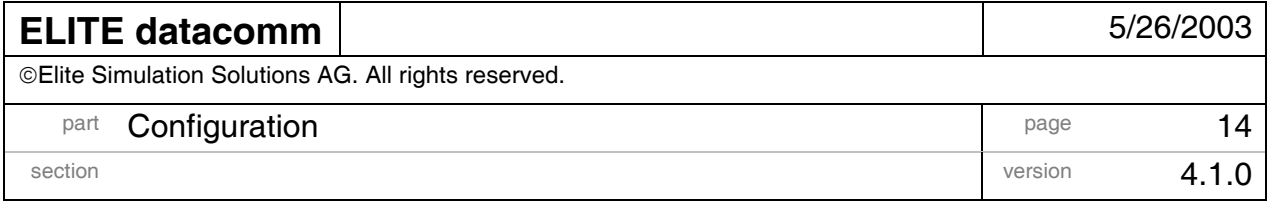

- o **IP Address**: shows the local IP address (only applicable if network communication is enabled)
- o **IP Port**: shows the local UDP Port (only applicable if network communication is enabled)
- o **Sync Rate**: Shows the update rate for the network communication in Hz. The frequency can be changed dynamically and is stored in the configuration file when ELITE is terminated.
- o **Logfile Sync Rate**: Shows the update rate for the logfile output in Hz. The frequency can be changed dynamically and is stored in the configuration file when ELITE is terminated.
- o **Logfile autonaming**: shows the current parameter taken from the configuration file.
- o **Log**: shows the currently used logfile (if applicable)
- **Tab Logfile Data Group Selection**:

To limit the data output volume of the logfile, the ouput is subdivided into five groups:

- o position and attitude
- o instruments and engine
- o navigation instruments
- o pilot input
- o environment and failures

 These groups can be activated and deactivated individually by pressing the corresponding ON/OFF buttons on the panel. The changes immediately affect the current logfile and are stored in the configuration file.

#### • **Keyboard Commands:**

To control the communication additional keyboard commands have been defined:

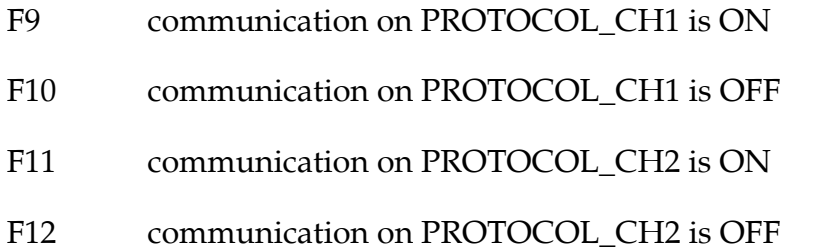

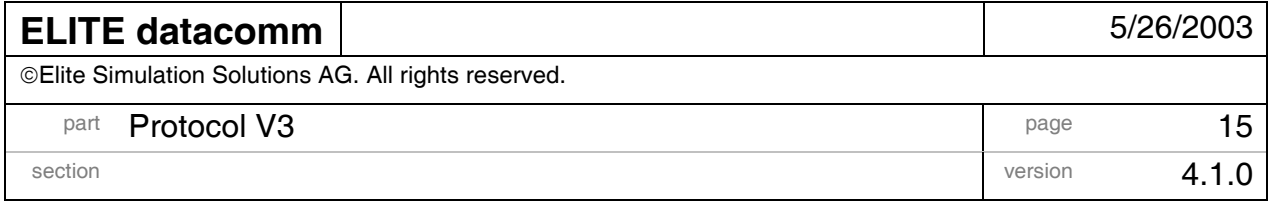

# **4 PROTOCOL V3**

This protocol is provided as a legacy for compatibility reasons. All new users please use the current version V4 described in chapter 2.

### **4.1 Logfile format V3**

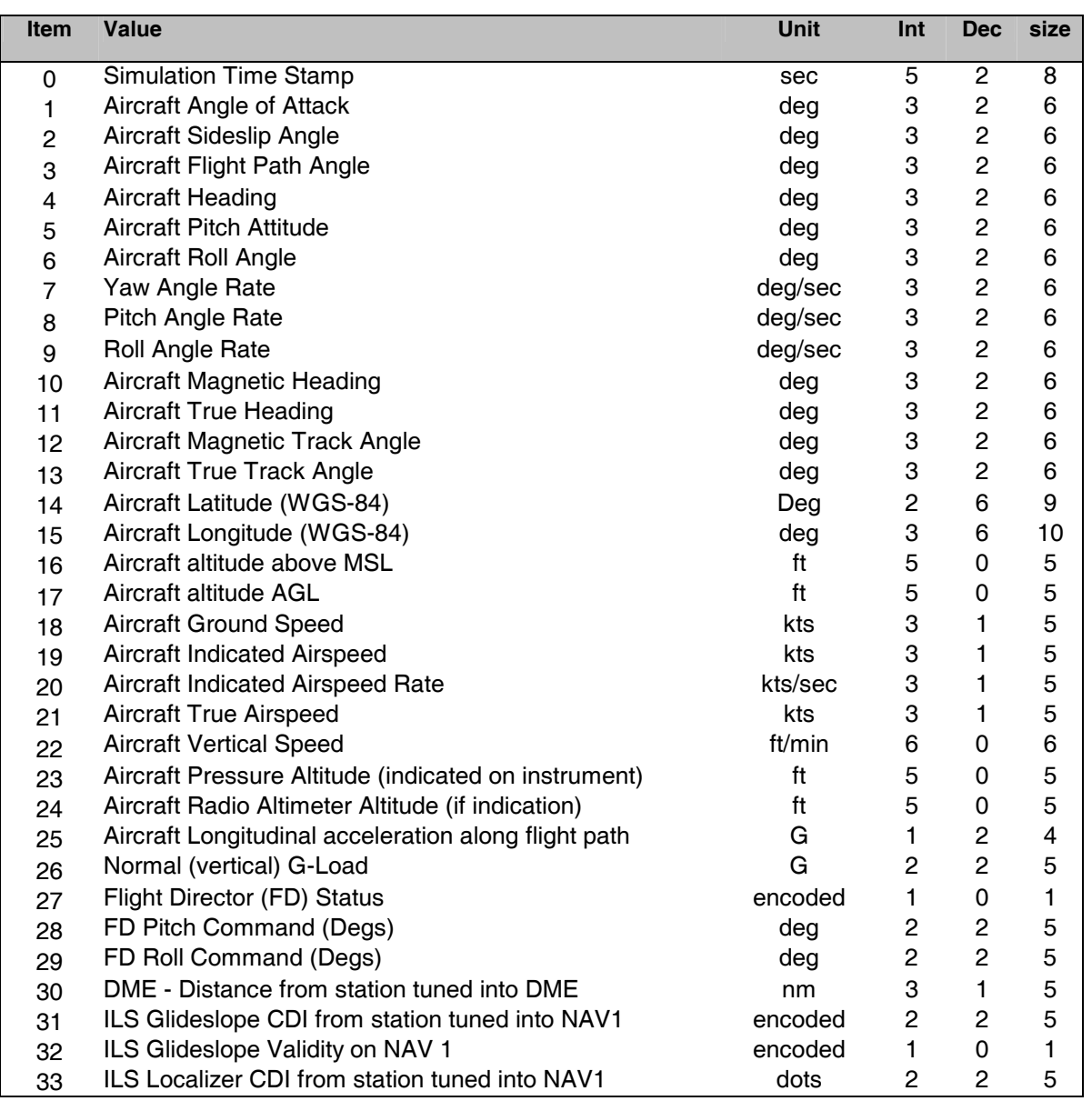

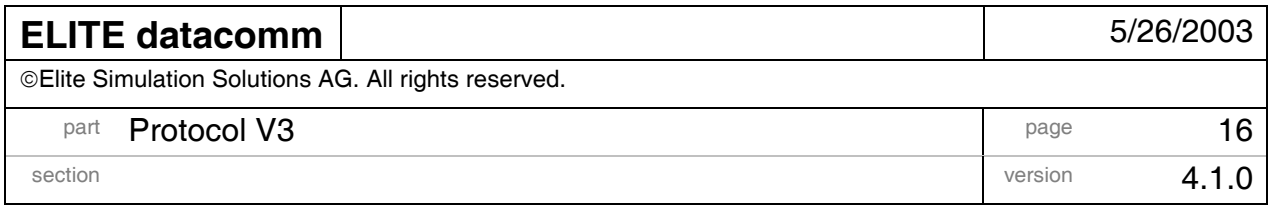

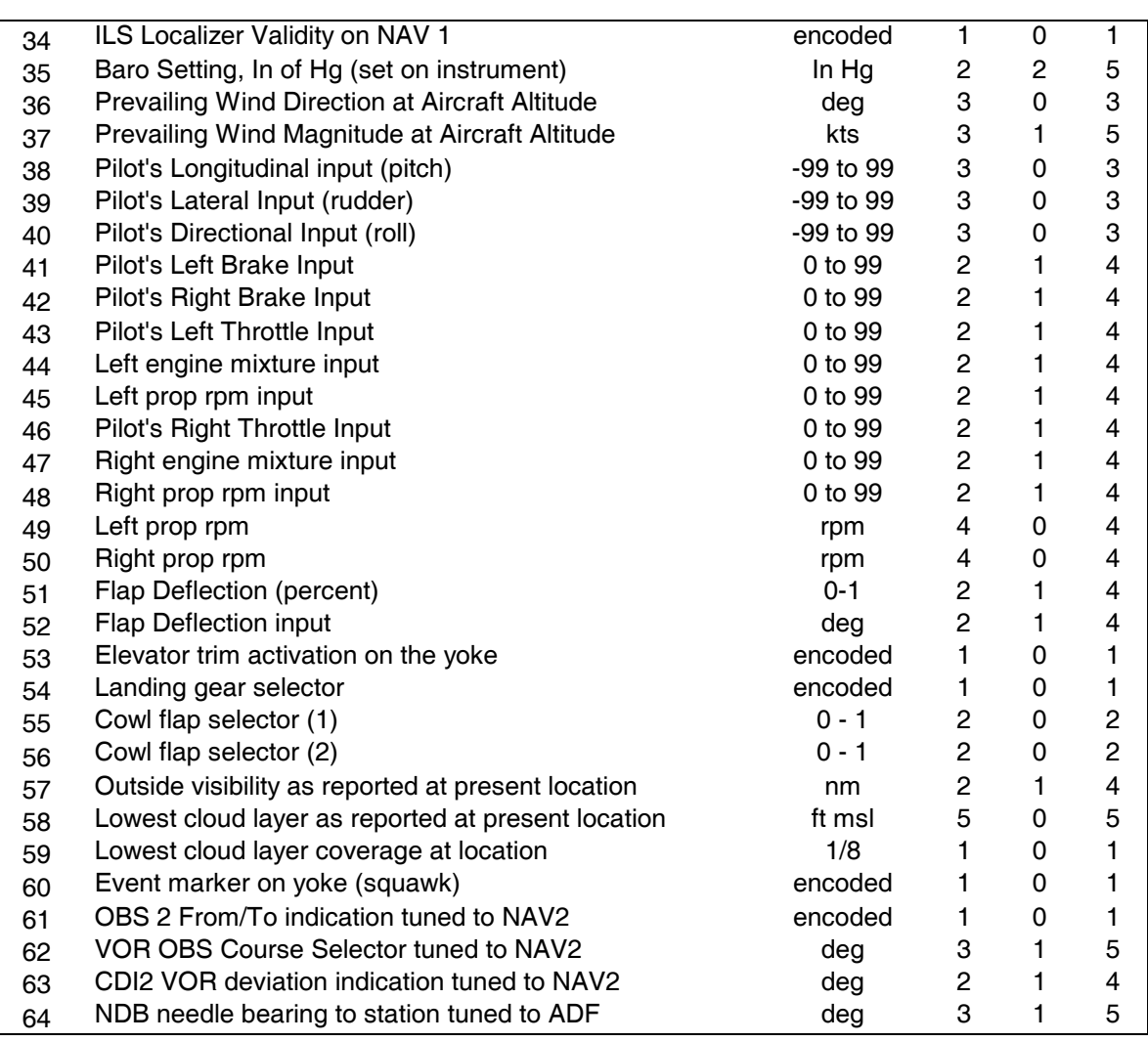

#### Encoded values:

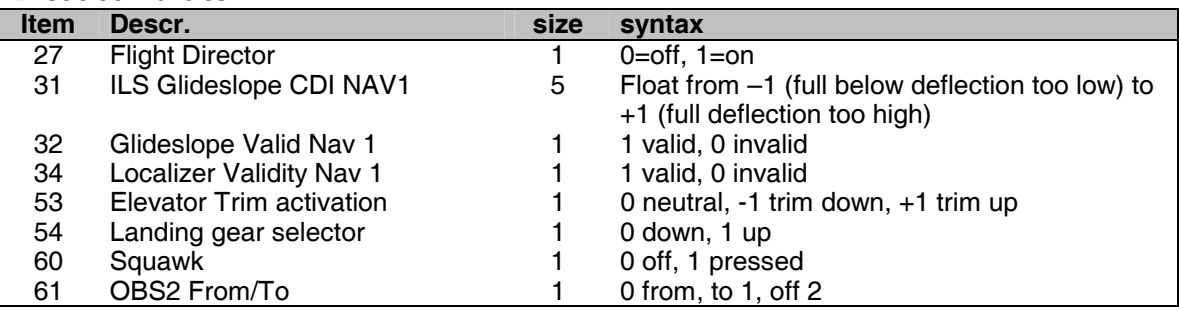

Comments:

- localizer full CDI deflection is 5 dots and typ. 2.5 degrees
- glideslope full CDI deflection is typ. 0.7 degrees

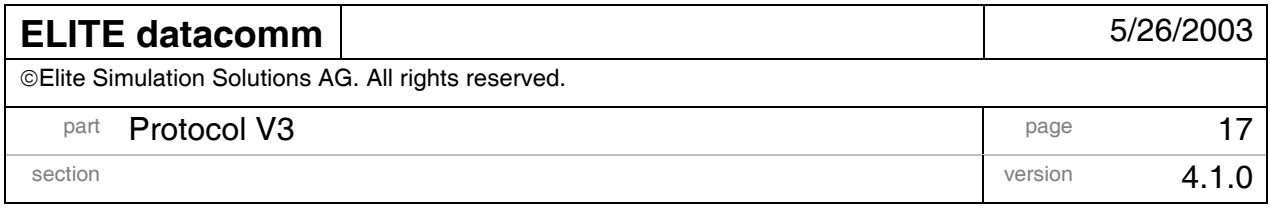

# **4.2 Data record V3**

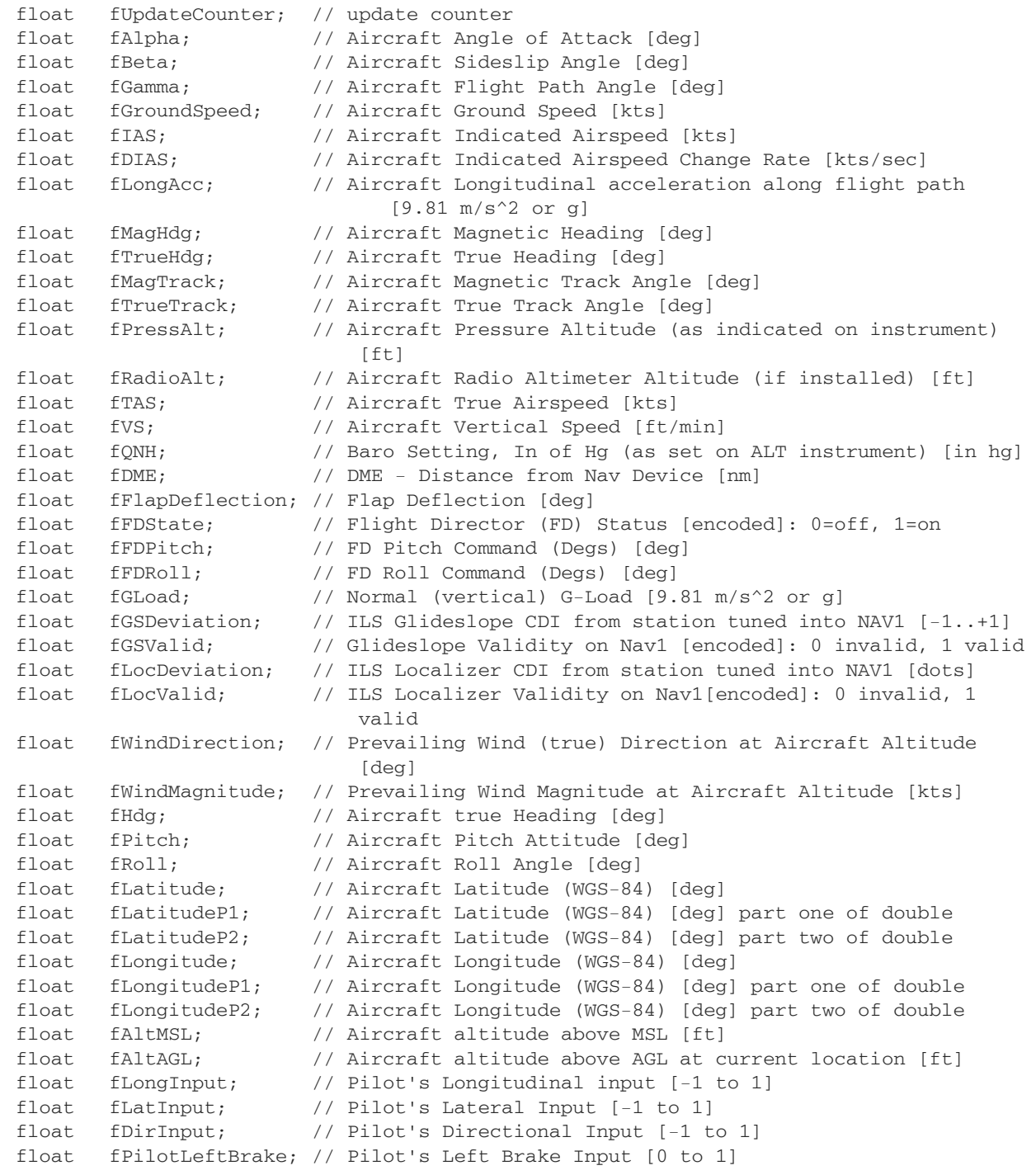

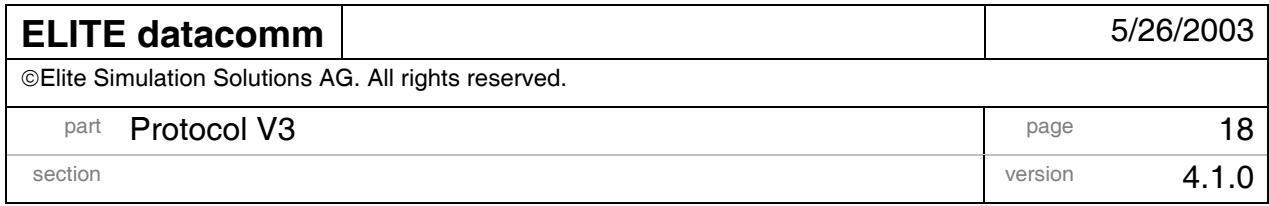

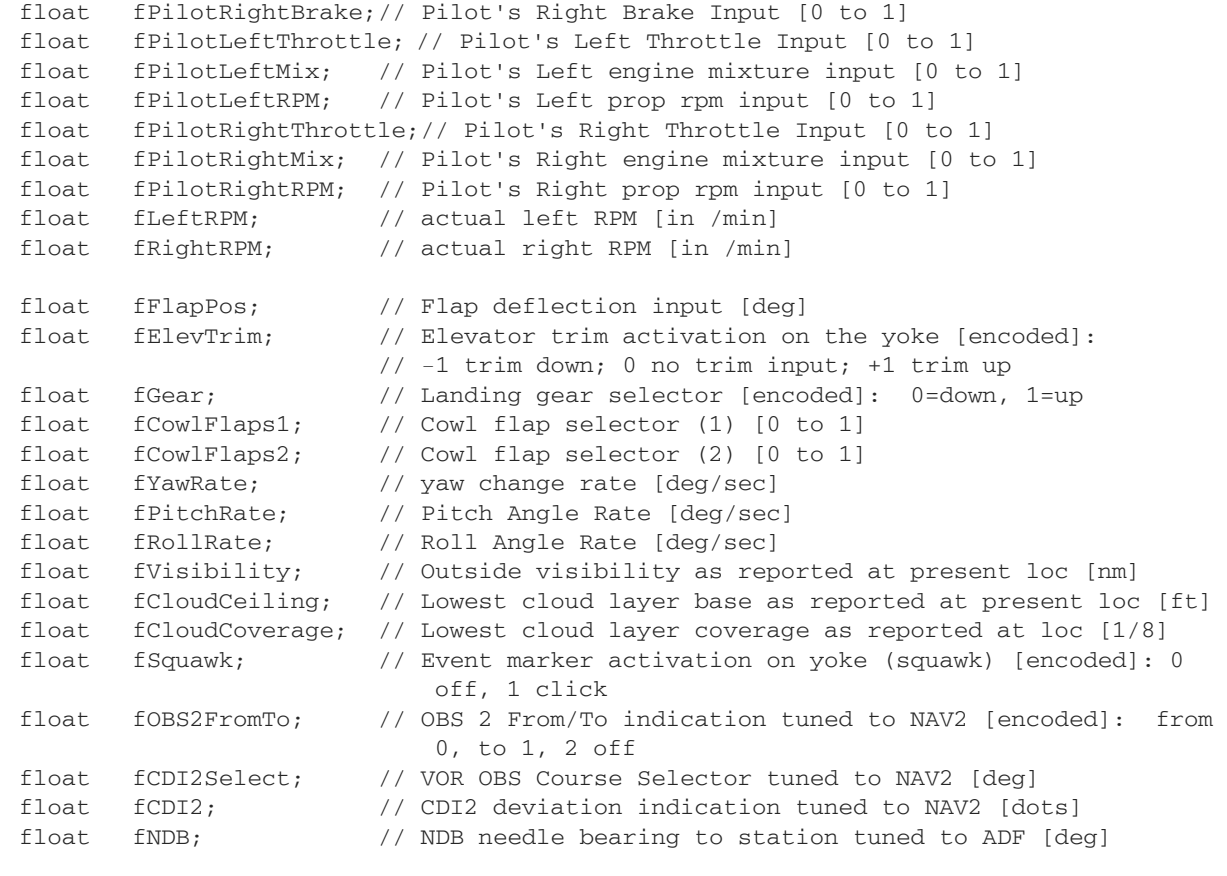

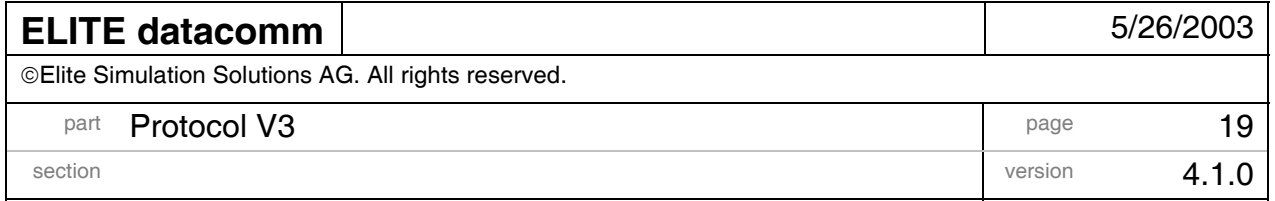

#### **4.3 Sample Logfile entry V3**

TIMESTMP ALPHA BETA GAMMA ACHDG PITCH ROLL YRATE PRATE RRATE MHDG THDG MTRACK TTRACK 28294.36 3.50 0.00 0.00 160.00 0.50 0.00 0.00 0.00 0.00 164.00 160.00 164.00 160.00 28294.36 3.50 0.00 0.00 160.00 0.50 0.00 0.00 0.00 0.00 164.00 160.00 164.00 160.00 LAT LON MSL AGL GS IAS IASR TAS VS PRESS RALT LACC GLOD S 35.446499 -82.546440 2167 2167 0.0 0.0 0.0 0.0 0 2169 0 0.00 0.00 1 35.446499 -82.546440 2167 2167 0.0 0.0 0.0 0.0 0 2169 0 0.00 0.00 1 FDPIT FDROL DME ILSGS1 ILSLOC1 QNH WND WNDMA LON LAT DIR LB RB LT LM LR RT RM RR 0.00 0.00 -99.0 0.00 1 0.00 1 29.92 0 0.0 0 0 0 0.0 0.0 0.0 99.0 99.0 0.0 99.0 99.0  $0.099.099.0$ 0.00 0.00 -99.0 0.00 1 0.00 1 29.92 0 0.0 0 0 0 0.0 0.0 0.0 99.0 99.0 0.0 99.0 99.0

LRPM RRPM FLPD FLPI T G C1 C2 VIS CEIL C S O OBSSL CDI2 NDB 669 661 0.0 0.0 0 0 0 0 8.1 0 0 0 2 0.0 -1.0 -1.0 669 661 0.0 0.0 0 0 0 0 8.1 0 0 0 2 0.0 -1.0 -1.0

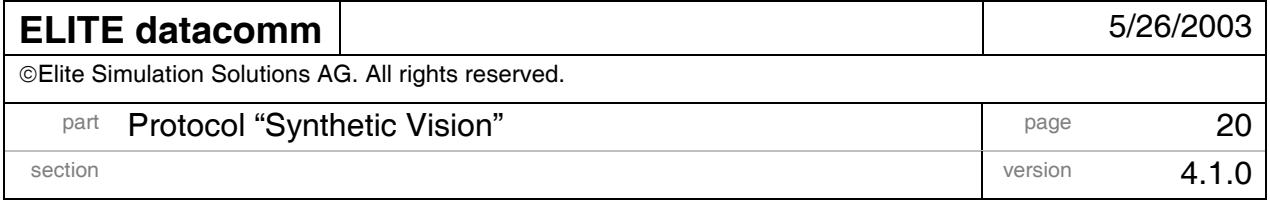

### **5 PROTOCOL "SYNTHETIC VISION"**

This protocol is as a special data output version implemented for the Synthetic Vision Group at NASA. The data is sent using the Socketman toolkit (see http://web.media.mit.edu/~kbrussel/SocketMan/). A sample receiver for this output channel is included in the receiver installer ("SampleReceiverSV.EXE").

#### Sample configuration file entry:

[PROTOCOL\_CH1]

DataType = VersionSVV CommType = EthernetClient Port=13888 IP=192.168.0.103 SyncRate =30.000000

#### **5.1 Data record "Synthetic Vision"**

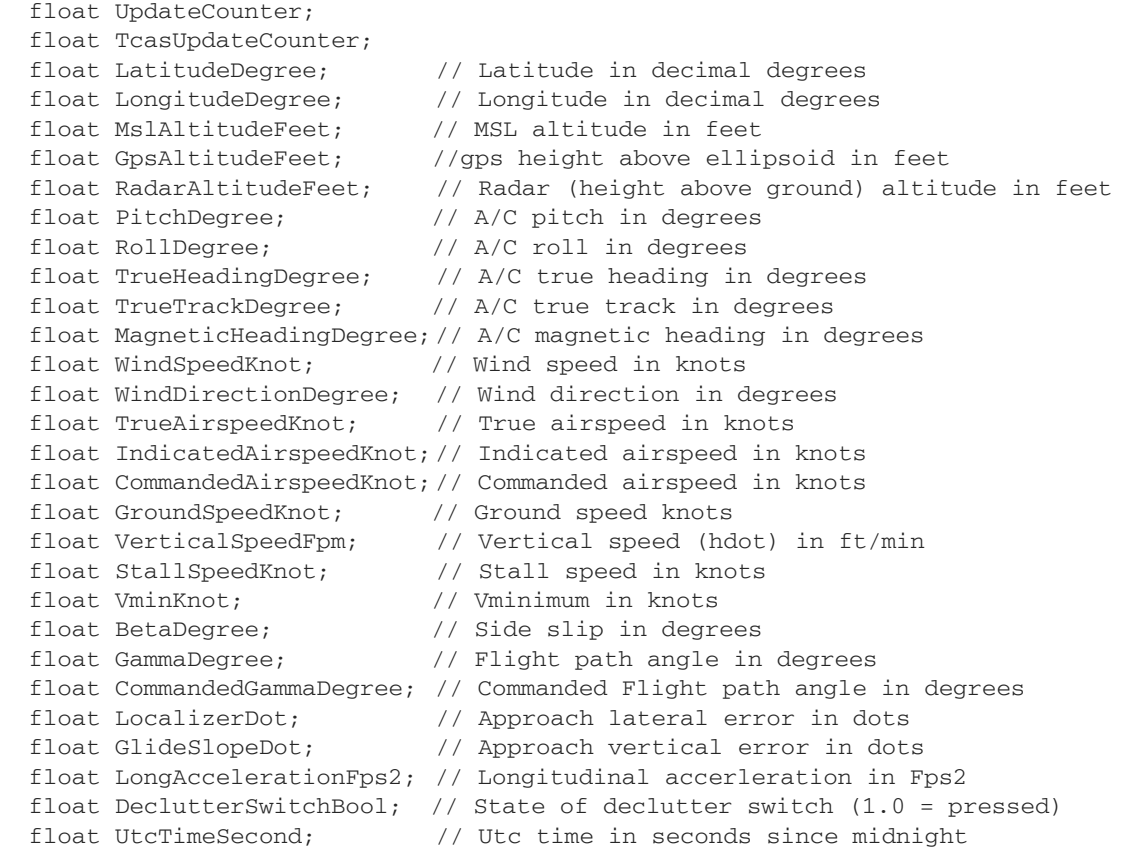

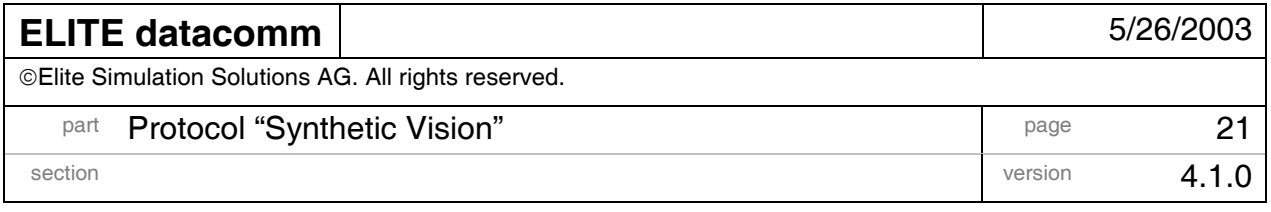

 float NumberOfTargets; // Number of TCAS targets detected float ScreenBlanking; // blanks screen if greater or equal to 1.0

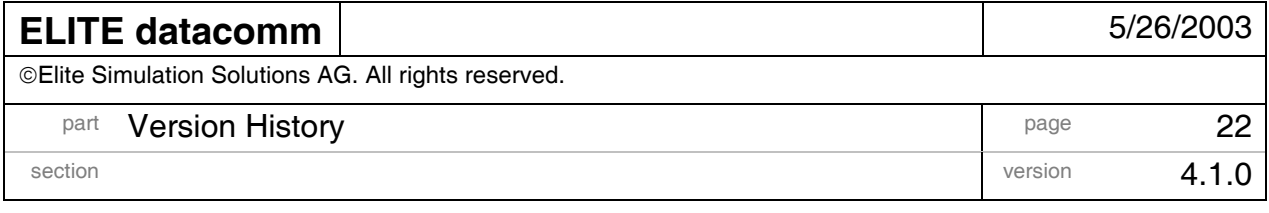

# **6 VERSION HISTORY**

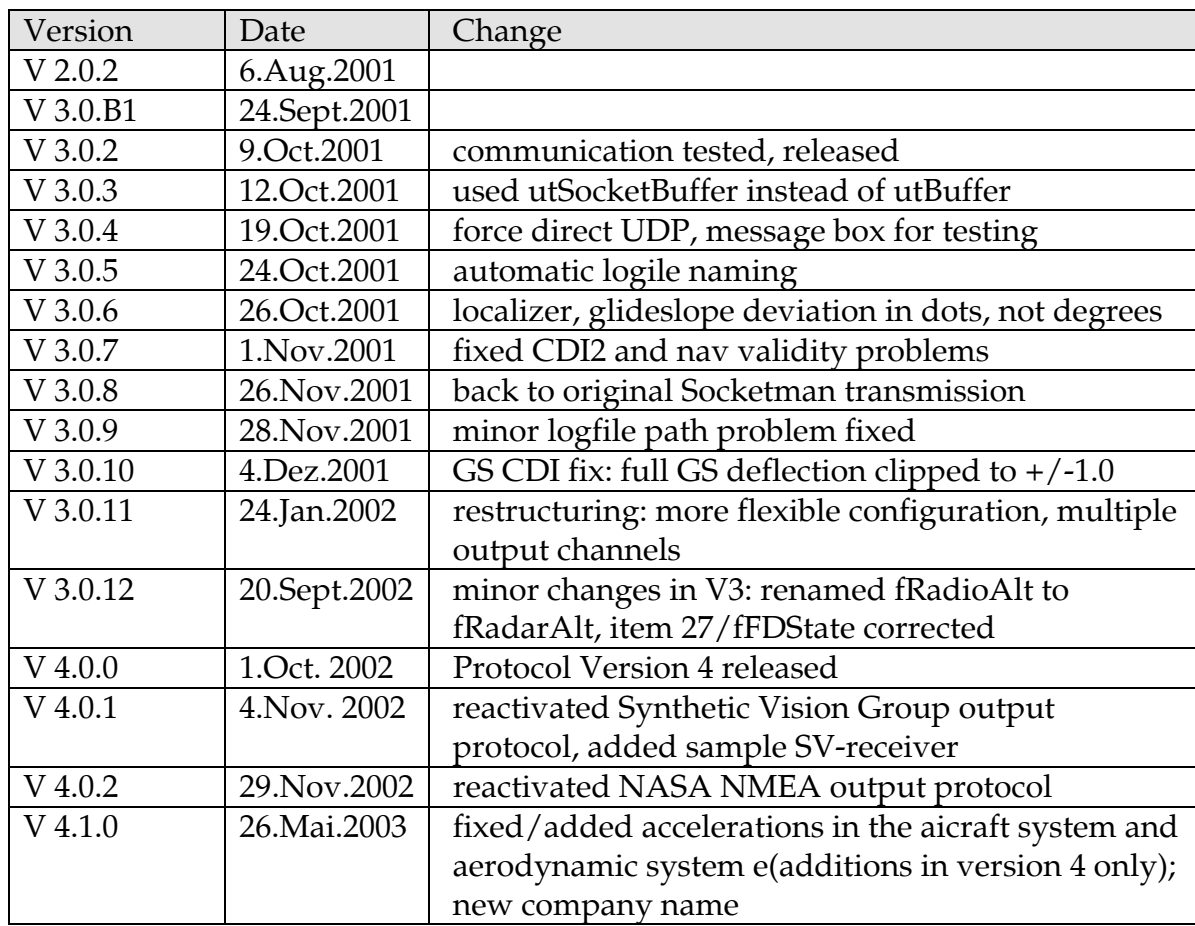